## NeuroTools.signals

```
1 import py lab, numpy
5 import Neuro Tools. signals as signals
     loading spiking data
9
10 \, s = signals. load_spikelist ('spike_data')
      --------------- Dependency Warning --------------------
     ** interval ** package is not installed.
     To have functions using interval please install the package.
     website : http://pypi.python.org/pypi/interval/1.0.0
      --------------- Dependency Warning --------------------
     ** p s y co ** p a c k a g e is not in stalled.
     To have functions using psyco please install the package.
     website : http://psyco.sourceforge.net/
  raster plot
12 \, s . r a ster plot (display=True)
13 pylab.title ('raster plot')
14 pylab. x lim (500, 1500.)
15 pylab \cdot show()
```
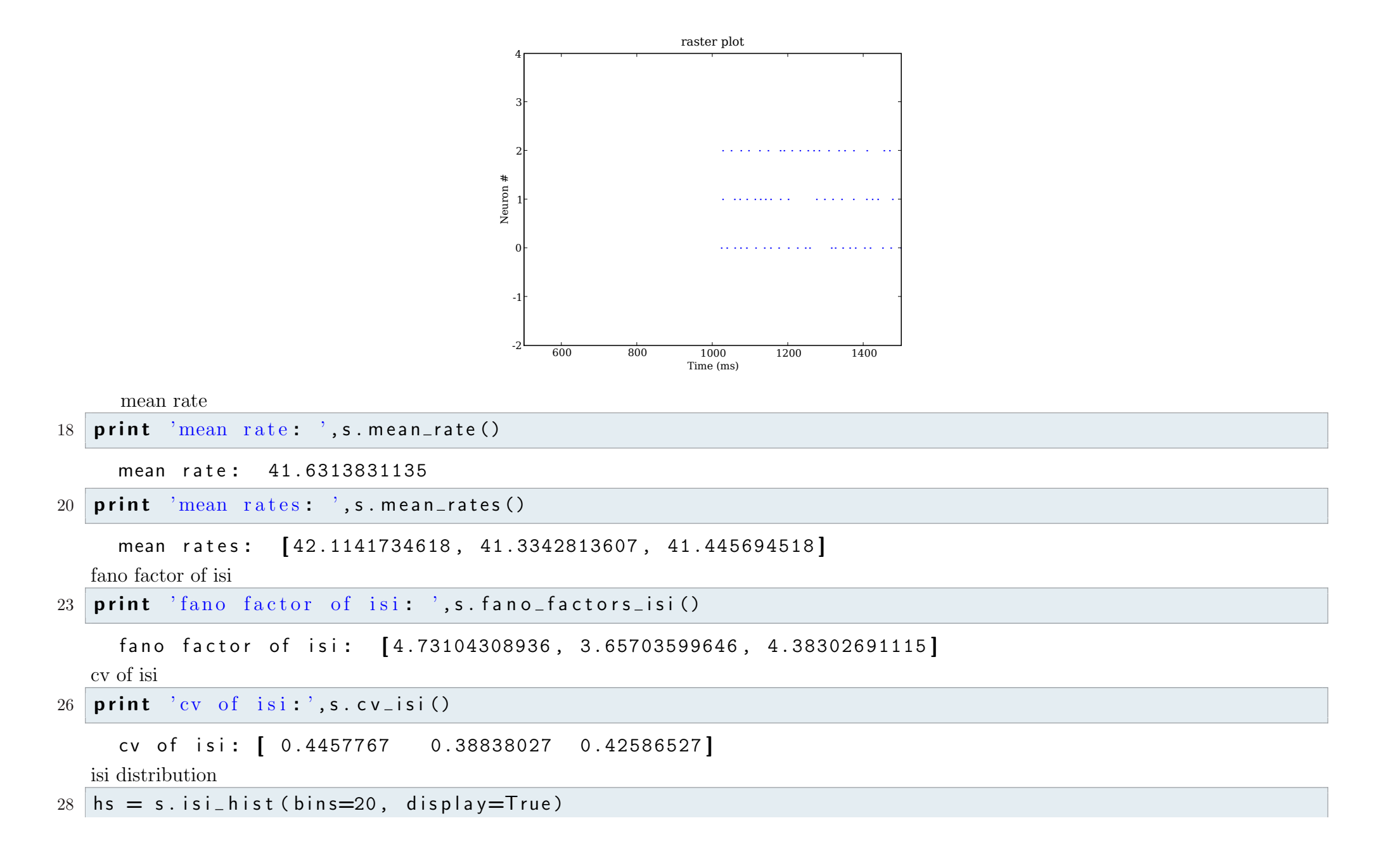

#### $\gamma$ Users/jenskremkow/Science/Courses/python-summerschool-berlin/faculty/Day2/examples\_neurotools\_signals.py September 2, 200933.

#### $29$  pylab  $\mathsf{show}(\mathsf{C})$

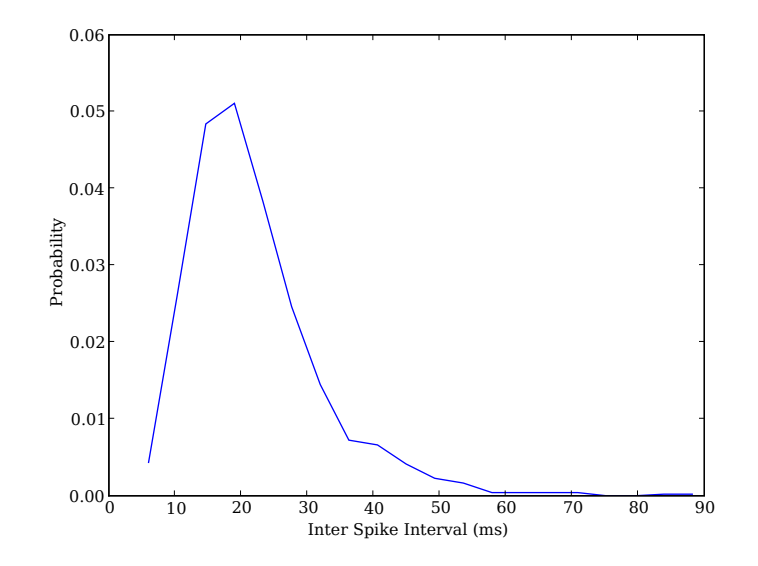

many more functions

### $33$  print dir (signals. Spike List)

['\_SpikeList\_calc\_startstop', '\_SpikeList\_\_sub\_id\_list', '\_\_class\_\_', '\_\_delattr\_\_', '\_\_dict\_\_' , '\_\_doc\_\_', '\_\_getattribute\_\_', '\_\_getitem\_\_', '\_\_getslice\_\_', '\_\_hash\_\_', '\_\_init\_\_', ' i t e r ' , ' l e n ' , ' m o d ul e ' , ' n e w ' , ' r e d u c e ' , ' r e d u c e e x ' , ' r e p r ' , '  $\text{S.}$   $\text{S.}$   $\text{S.$ ', 'activity\_movie', 'append', 'complete', 'concatenate', 'convert', 'copy', 'cv\_isi', ' cv\_isi\_hist ', 'cv\_kl', 'cv\_local', 'distance\_kreuz', 'distance\_victorpurpura', 'f1f0\_ratios', ' fano\_factor', ' fano\_factors\_isi', ' firing\_rate', ' first\_spike\_time', 'id2position', ' id\_list', 'id\_offset', 'id\_slice', 'interval\_slice', 'isi', 'isi\_hist', 'last\_spike\_time', ' mean\_rate ', 'mean\_rate\_covariance', 'mean\_rate\_std ', 'mean\_rate\_variance', 'mean\_rates', merge', 'pairwise\_cc', 'pairwise\_cc\_zero', 'pairwise\_pearson\_corrcoeff', 'position2id', 'psth ', 'raster\_plot', 'rate\_distribution', 'raw\_data', 'save', 'select\_ids', 'spike\_histogram', ' time\_axis', 'time\_offset', 'time\_parameters', 'time\_slice']

loading voltage data

 $36 \text{ } v = \text{ signals }$ . load\_vmlist ('vm\_data')

plot all the signals

- $38 \times p$  . p l ot (display=True)  $39$  pylab . title ('all membranes')
- $40$  pylab. xlim (500, 1500.)
- $41$   $\#py$ lab.show ()

plot only one AnalogSignal

- $44 \sqrt{11}$ . plot (display=True)
- $45$  pylab . title ('only one membrane')
- $46$  pylab. x lim (500, 1500.)
- $47 \mid \#py$ lab.show()

spike triggered averages

```
50 \text{ v}. event_triggered_average (s, t_min=50., display=True)
```
 $51$  py lab . show ()

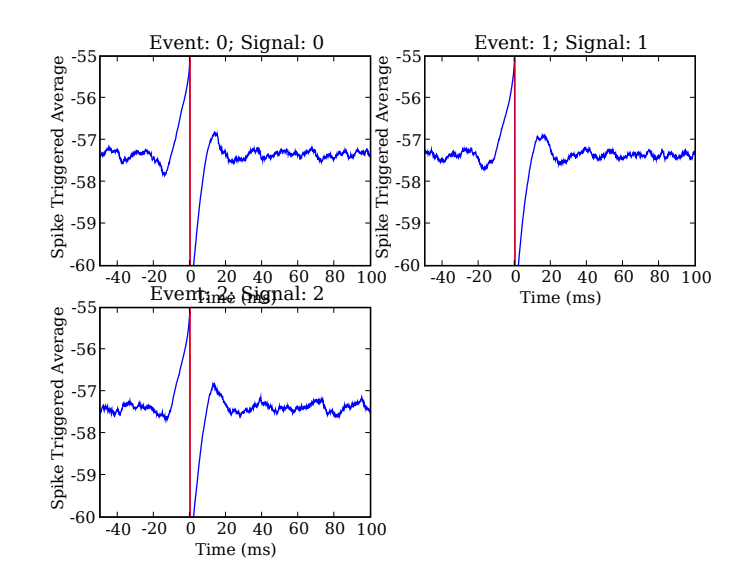

many more functions

# 54 print dir (signals. AnalogSignal)

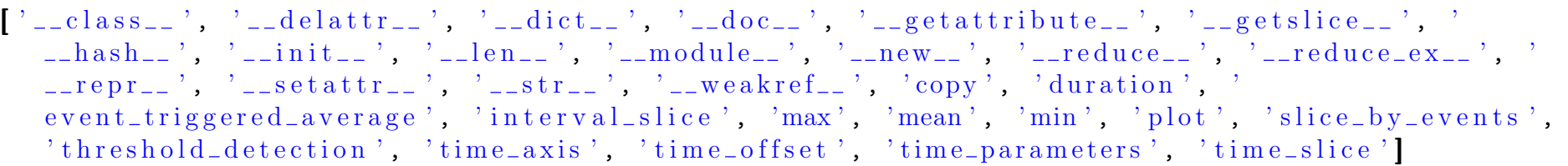